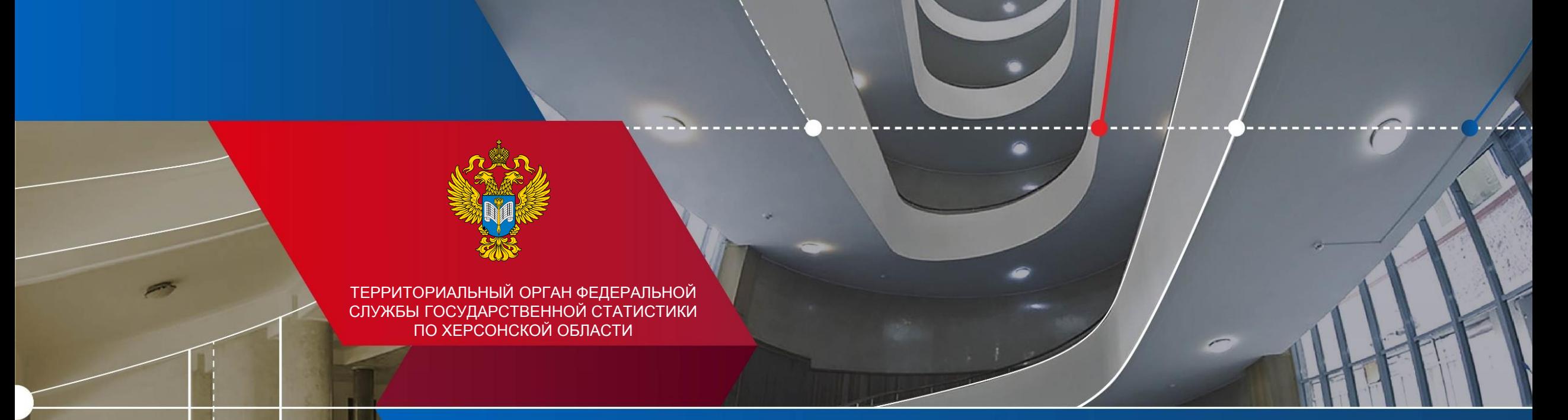

**Заполнение "пустых" отчетов для форм федерального статистического наблюдения**

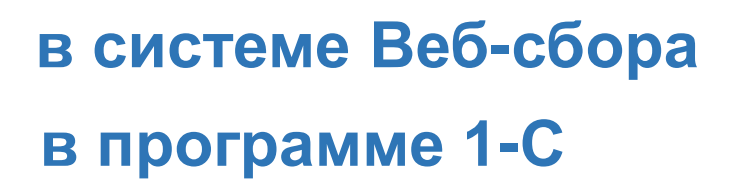

## **Заполнение "пустых" отчетов**

## **в программе 1-С**

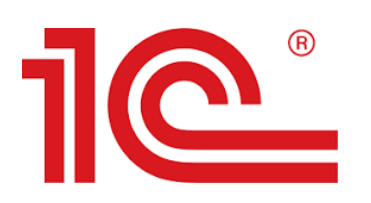

За отчетный период возможно направление респондентом подписанного в установленном порядке отчета по форме, не заполненного значениями показателей (**«пустого»** отчета по форме).

Во всех предоставляемых отчетах такого вида должен заполняться исключительно титульный раздел формы, а в остальных разделах не должно указываться никаких значений данных, в том числе нулевых и прочерков, численность работников также не проставляется

Возможность предоставления **«пустого»** отчета по форме предусмотрена в указаниях по заполнению к форме.

**в системе Веб-сбора**

СДАТЬ СТАТИСТИЧЕСКУЮ ОТЧЕТНОСТЬ ОНЛАЙН

.

----------------

## **Заполнение "пустых" отчетов в системе Веб-сбора**

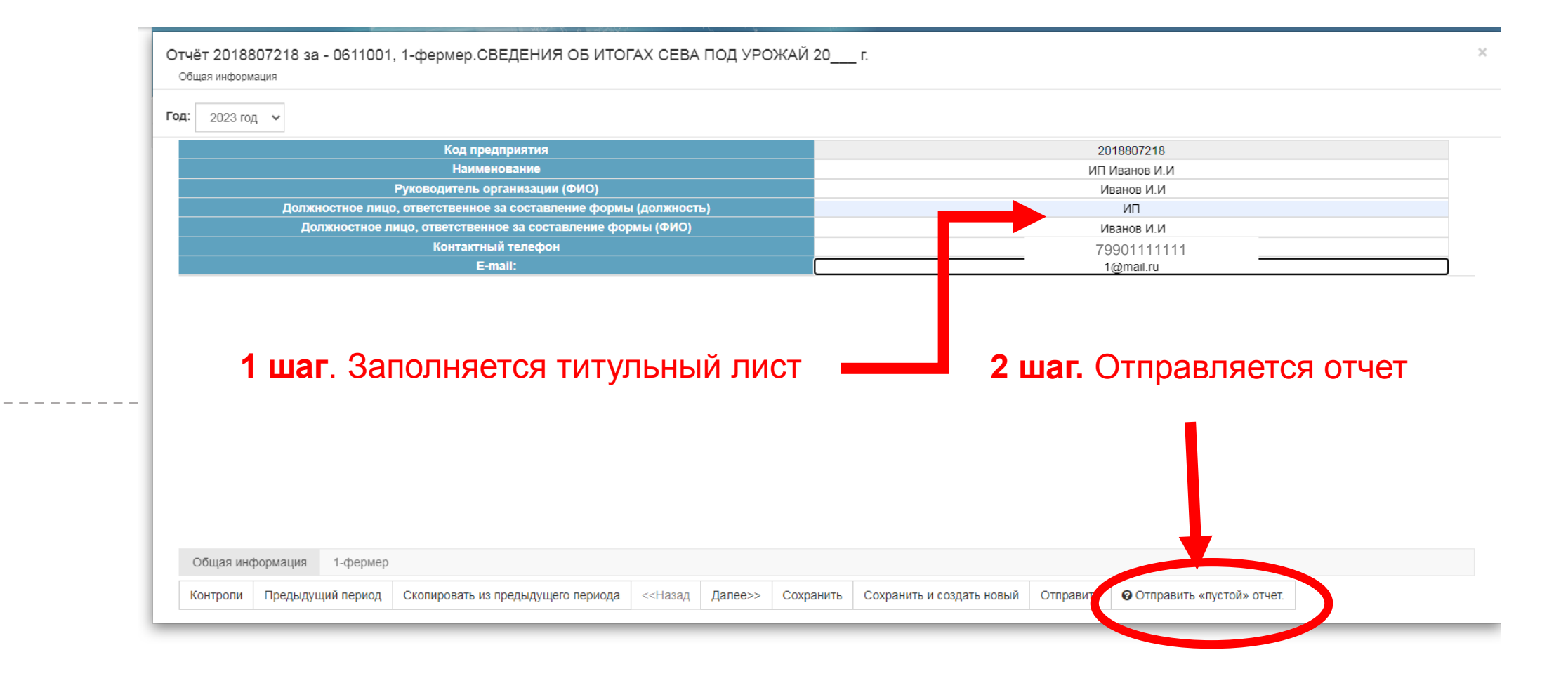

## **Заполнение "пустых" отчетов в программе 1-С**

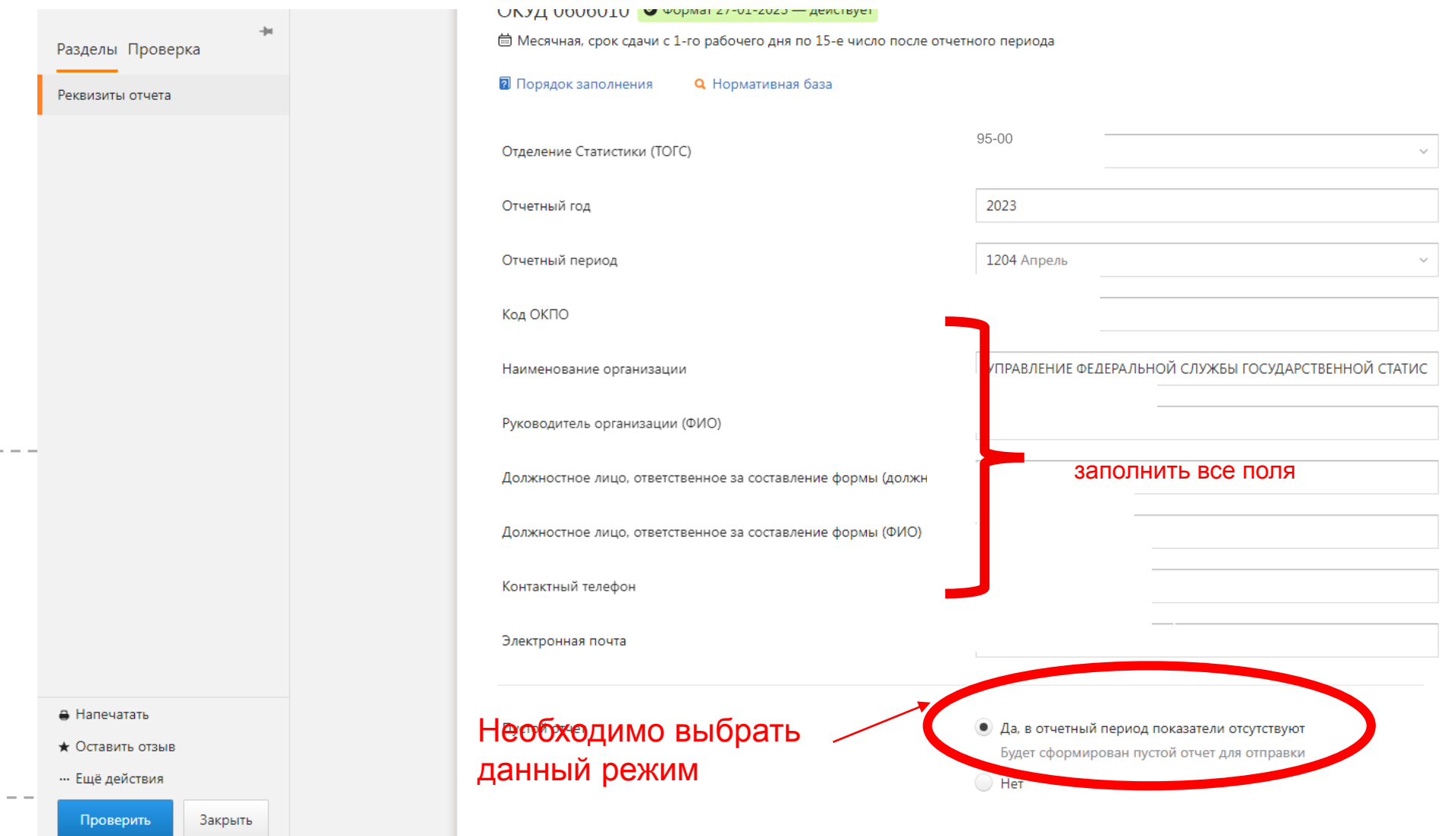